# CSE 440: Introduction to HCI

User Interface Design, Prototyping, and Evaluation

Lecture 14:

**Patterns** 

James Fogarty

Alex Fiannaca

Lauren Milne

Saba Kawas

**Kelsey Munsell** 

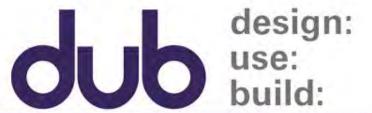

Tuesday/Thursday

12:00 to 1:20

# Today

# Course Progress

Mockups Due Friday

**Exam Tuesday** 

Report, Website, Presentations After Break

Reading 5 Posted

**Patterns** 

Peer Critique of Usability Testing Results

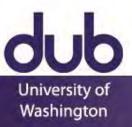

# **Limitations of Testing**

Drives hill-climbing, but not overall design

A design may be better, but is it good?

Impossible for new designs to compete

Can be difficult to scale to many features

How about we step through a larger example

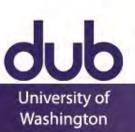

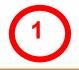

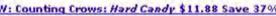

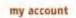

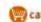

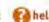

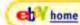

sign in

DVDs/ Video Computers Electronics Everything Else.

New Users

Gift Certificates

Pre-Orders

Sell Your Stuff

Search: All Categories

go

The Smartest Place to Buy and Sell Books, Music, Computers, Electronics, DVDs & more...

#### Welcome

half.com

Announcement Board Updated Jun 13, 2002

# New CD Releases!

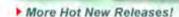

Learn about Buying Learn about Selling

Register Now!

#### DESKTOP as low as 5249! LIQUIDATION CENTER

#### Categories

#### Books

Textbooks, Fiction, Biography, Cooking, Business, & more ...

#### Music

Rock, Hip Hop/Rap, Country, Pop, eBay items, & more ...

#### Movies/DVDs

Action, Comedy, Children's, Romance, Animation, & more...

#### Games

PS2, Xbox, GameCube, Dreamcast, N64, & more...

#### Red Hot Price for the Chili Peppers' New CD: \$11.88!

Evolving after the popularity of Californication, the Chili Peppers release a new album featuring the hit song "By the Way".

| In-Stock Now!             | Our<br>Price | List<br>Price |
|---------------------------|--------------|---------------|
| Weezer, Weezer            | \$6.99       | \$18,97       |
| accernance, acc aco Dolls | \$9.00       | \$18.98       |
| The Slim Shady LP, Eminem | \$2,98       | \$18.97       |
| Echoes, Pink Floyd        | \$11,54      | \$24.97       |
| 18, Moby                  | \$10.99      | \$18.98       |

# Movies

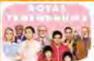

#### Just Released: The Royal Tenenbaums for \$18.45

Wes Anderson (Rushmore) directs a motley crew of talented actors in this hysterical comedy about the rise and fall of an eccentric family.

| - Marine Service     |              |               |
|----------------------|--------------|---------------|
| In-Stock Now!        | Our<br>Price | List<br>Price |
| Monster's Ball (DVD) | \$11.25      | \$24.99       |

#### Advance Orders

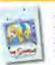

The Simpsons: Complete 2nd Season (DVD) \$34.97 Save 30%!

The Sopranos: Complete 3rd Season

(DVD) \$67.99 Save 32%!

Tom Clancy: Red Rabbit (Hardcover) \$19.40 Save 33%!

### A In Computers

#### Gateway Desktop Under \$400! \$399.00

Includes an 800MHz Intel Celeron processor, 256MB RAM, 20GB hard drive, DVD-ROM drive, and more!

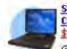

Save Over \$100 on Dell Latitude CPx! \$639.00

Get the best quality at the best price with the Dell Latitude CPx

featuring an Intel Pentium III® 500 MHz processor, 256 MB RAM and 12 GB hard

#### Gateway Desktop Under \$500 \$499,00

Includes a 1GHz Intel Pentium III processor, 256MB RAM, 20GB hard drive, CD-RW drive, 250MB ZIP Drive, and more!

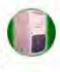

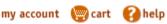

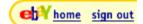

Sell yours now!

\$6.99

\$ 15,664

\$ 15,69

74 items in stock

More info...

More info...

More info...

More info...

More info...

Half.com

<u>AlphaCraze</u>

**CDUniverse** 

CDNOW

▼|

Computers & Software Electronics

Bestsellers

Greatest Hits

Live CDs Box Sets CDs \$2.99 or less

Search: Music

Advanced Search

#### Home > Music

Actual items for sale may vary from this image.

#### Weezer (2001)

Weezer

Our best price: \$6.99

List Price: \$18.97 (Save: \$11.98)

Not ready to buy?

Add to your Wish List, Preorder this item, May we also suggest...

Find out more... Full product info, Product

Sorted by Price

\$11.45

Media Mail

saint.timothy

Reviews

Like New

#### Product Highlights

CD May 2001

List Price: \$18.97 28 minutes

#### UPC 606949-30452-2 Geffen Records Catalog 493 045

Standard shipping (USPS) Media Mail) for this item is \$2,30.

#### About this album:

- Song List
- >> Album Credits
- >> Album Notes » Editorial
- >> Customer Reviews

#### About the Artist

>> Other Works

#### Spread the Word:

>> Write a Review Separation Evidence

Seller Price **Total Price** (Rating) Seller Comments custodian46 \$10.20 \$7.75 best buy Media Mail (149)\$10.45 <u>starqaze13</u> \$8.00 Disk, case, and liner all in excellent c more... Media Mail (3)dazzyliz \$10.70 \$8.25 SEALED NEW BMG Media Mail 10.75 naojia@hotmail.com Perfect condition edia Mail » View all Like New Items

| Very Good   | Sorted by <b>Pr</b>          | ice                         |                 | 17 items in stock |
|-------------|------------------------------|-----------------------------|-----------------|-------------------|
| Price       | <u>Total Price</u>           | Seller<br>( <u>Rating</u> ) | Seller Comments |                   |
| \$8.00 Buy! | \$10.45<br>Media Mail        | lucidsky<br>(14)            | perfect         | More info         |
| \$8.84 Buy! | <b>\$11.29</b><br>Media Mail | <u>steveeq1</u> ☆           |                 | More info         |

Great shape...first class ship

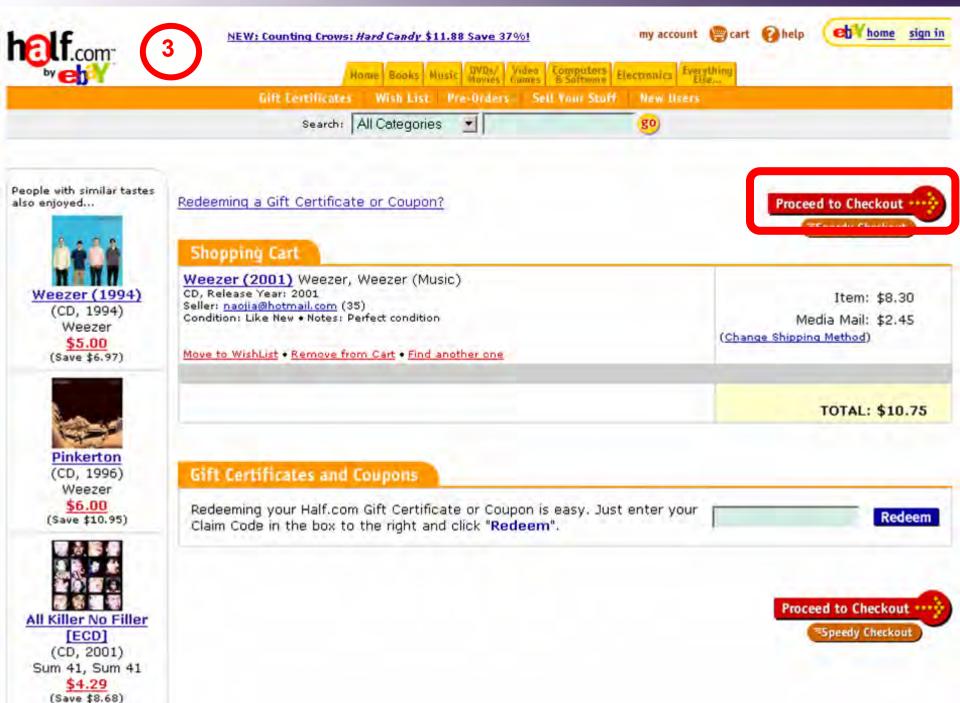

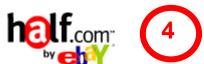

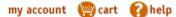

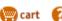

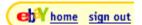

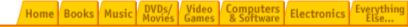

**Gift Certificates** Wish List Pre-Orders Sell Your Stuff **New Users** 

Search: All Categories

go

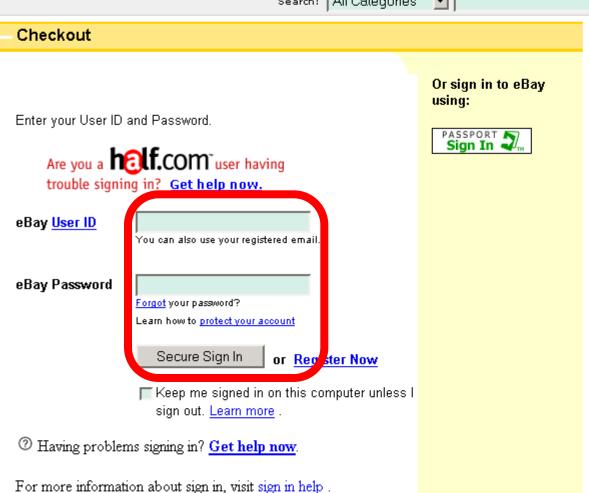

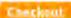

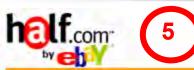

4 Shipping

2

3

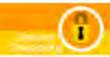

#### Step 1 - Choose Shipping Address

#### Ship my order to:

Jason Hong 387 Soda Hall Computer Science UC Berkeley Berkeley, CA 94720

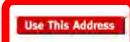

OR

Enter a new shipping address:

| Name         |                                                                      |  |
|--------------|----------------------------------------------------------------------|--|
| Street addre | SS                                                                   |  |
| City         |                                                                      |  |
|              | If U.S. Military, enter APO/FPO for City,                            |  |
| State        | Select State                                                         |  |
|              | If U.S. Military, select AE, AP or AA from bottom of list for State. |  |
| ZIP code     |                                                                      |  |
| Country      | USA                                                                  |  |
|              | Save Changes                                                         |  |

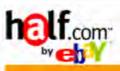

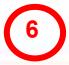

Chnekeut

4 - 1 - 2

3 Place Order

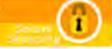

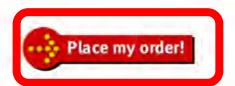

#### Order Summary

Weezer (2001) Weezer, Weezer (Music)
Seller: naojia@hotmail.com (35)
Condition: Like New + Notes: Perfect condition

Media Mail: \$2,45 Subtotal: \$10.75

Total Merchandise: \$8,30 Total Shipping: \$2,45

TOTAL: \$10.75

Item: \$8.30

#### Snip to

Jason Hong 387 Soda Hall Co

387 Soda Hall Computer Science UC Berkeley Berkeley, CA 94720

Edit / Change Shipping Address

#### Bill to

MasterCard ending with 0155

Expires 11/2003 Zipcode: 94709

Edit / Change Billing

Use this shipping and billing information as my Speedy Checkout settings.

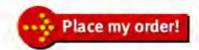

# Testing in a Larger Design

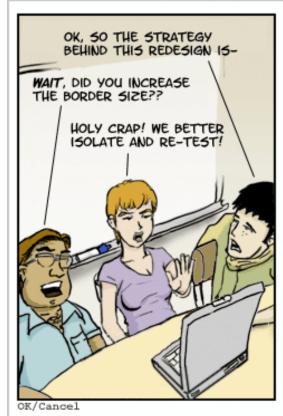

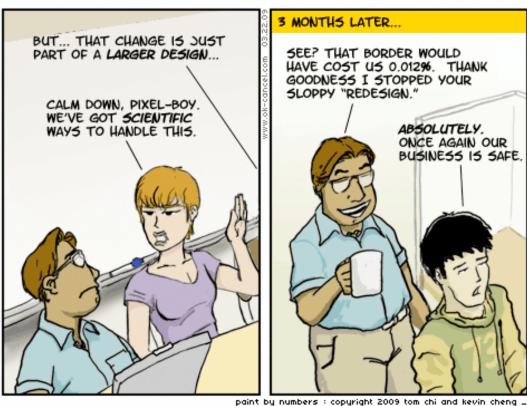

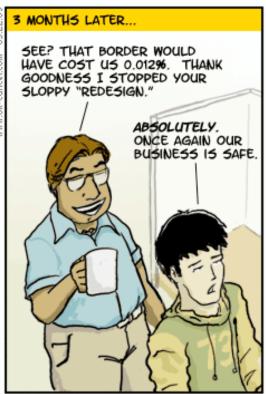

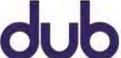

University of Washington

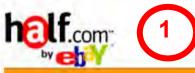

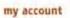

New Users

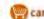

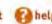

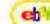

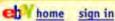

DVDs/ Video Computers Electronics Everything Else.

Gift Certificates

Pre-Orders

Sell Your Stuff

Search: All Categories

go

The Smartest Place to Buy and Sell Books, Music, Computers, Electronics, DVDs & more...

## New CD Releases!

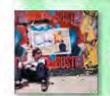

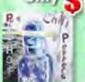

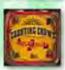

More Hot New Releases!

#### Welcome

Learn about Buying Learn about Selling Register Now!

Announcement Board Updated Jun 13, 2002

#### DESKTOP as low as 5249! LIQUIDATION CENTER

#### Categories

#### Books

Textbooks, Fiction, Biography, Cooking, Business, & more ...

#### Music

Rock, Hip Hop/Rap, Country, Pop, eBay items, & more ...

#### Movies/DVDs

Action, Comedy, Children's, Romance, Animation, & more...

#### Games

PS2, Xbox, GameCube, Dreamcast, N64, & more...

#### Red Hot Price for the Chili Peppers' New CD: \$11.88!

Evolving after the popularity of Californication, the Chili Peppers release a new album featuring the hit song "By the Way".

| In-Stock Now!               | Our<br>Price | List<br>Price |
|-----------------------------|--------------|---------------|
| Weezer, Weezer              | \$6.99       | \$18,97       |
| Gutterflower, Goo Goo Dolls | \$9.00       | \$18.98       |
| The Slim Shady LP, Eminem   | \$2,98       | \$18.97       |
| Echoes, Pink Floyd          | \$11.54      | \$24.97       |
| 18, Moby                    | \$10.99      | \$18.98       |

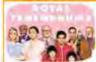

#### Just Released: The Royal Tenenbaums for \$18.45

Wes Anderson (Rushmore) directs a motley crew of talented actors in this hysterical comedy about the rise and fall of an eccentric family.

| - BAR DE             |              |               |
|----------------------|--------------|---------------|
| In-Stock Now!        | Our<br>Price | List<br>Price |
| Monster's Ball (DVD) | \$11.25      | \$24.99       |

#### Advance Orders

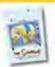

The Simpsons: Complete 2nd Season (DVD) \$34.97 Save 30%!

The Sopranos: Complete 3rd Season

(DVD) \$67.99 Save 32%!

Tom Clancy: Red Rabbit (Hardcover) \$19.40 Save 33%!

## A In Computers

#### Gateway Desktop Under \$400! \$399.00

Includes an 800MHz Intel Celeron processor, 256MB RAM, 20GB hard drive, DVD-ROM drive, and more!

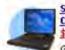

Save Over \$100 on Dell Latitude CPx! \$639.00

Get the best quality at the best price with the Dell Latitude CPx

featuring an Intel Pentium III® 500 MHz processor, 256 MB RAM and 12 GB hard

#### Gateway Desktop Under \$500 \$499,00

Includes a 1GHz Intel Pentium III processor, 256MB RAM, 20GB hard drive, CD-RW drive, 250MB ZIP Drive, and more!

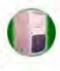

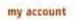

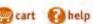

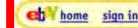

\$10.99

\$18.98

DVDs/ Video Computers Electronics Everything

Gift Certificates

Pre-Orders

Sell Your Stuff

# What site is this?

- Logo in top-left corner denotes the site
- Another logo at top-right to reinforce
- examples of SITE BRANDING

#### Orders

he Simpsons: Complete nd Season (DVD) \$34.97

ave 30%!

nos: Complete 3rd Season .99 Save 32%!

v: Red Rabbit (Hardcover) ve 33%!

#### mputers

#### sktop Under \$400!

#### List Our In-Stock Now! Price Price Weezer, Weezer \$6.99 \$18.97 Gutterflower, Goo Goo Dolls \$9.00 \$18.98 The Slim Shady LP, Eminem \$2,98 \$18.97 Echoes, Pink Floyd \$11.54 \$24.97

Includes an 800MHz Intel Celeron processor, 256MB RAM, 20GB hard drive, DVD-ROM drive, and more!

Save Over \$100 on Dell Latitude CPx!

\$639.00 Get the best quality at the best

price with the Dell Latitude CPx featuring an Intel Pentium III® 500 MHz processor, 256 MB RAM and 12 GB hard

#### Gateway Desktop Under \$500 \$499,00

Includes a 1GHz Intel Pentium III processor, 256MB RAM, 20GB hard drive, CD-RW drive, 250MB ZIP Drive, and more!

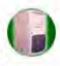

#### Movies/DVDs

items, & more ...

half.com

Welcome

Register Now!

DESKTOP

LIQUIDATION CENTER

Categories

Textbooks, Fiction,

Biography, Cooking,

Business, & more ...

Rock, Hip Hop/Rap,

Country, Pop, eBay

Books

Music

Learn about Buying

Learn about Selling

Announcement Board

as low as 5249!

Updated Jun 13, 2002

Action, Comedy, Children's, Romance, Animation, & more...

#### Games

PS2, Xbox, GameCube, Dreamcast, N64, & more...

# Movies

18, Moby

Just Released: The Royal Tenenbaums for \$18.45

Wes Anderson (Rushmore) directs a motley crew of talented actors in this hysterical comedy about the rise and fall of an eccentric family.

| Our<br>Price |         |
|--------------|---------|
| \$11.25      | \$24.99 |
|              |         |

NEW: Counting Crows: Hard Candy \$11.88 Save 37%!

my account cart help

en home

sign in

Home Books Music Movies Games & Software Electronics Everything

Gift Certificates

Wish List Pre-Orders

Sell Your Stuff

The Smartest Place to Buy and Sell Books, Music, Computers, Electronics, DVDs & more...

#### Welcome

Learn about Buying Learn about Selling Register Now!

Announcement Board Updated Jun 13, 2002

#### DESKTOP as low as 5249! LIQUIDATION CENTER

# Categories

#### Books

Textbooks, Fiction, Biography, Cooking, Business, & more ...

#### Music

Rock, Hip Hop/Rap, Country, Pop, eBay items, & more ...

#### Movies/DVDs

Action, Comedy, Children's, Romance, Animation, & more...

#### Games

PS2, Xbox, GameCube, Dreamcast, N64, &

# What kind of site is this?

- Shopping cart icon
- Tab row content & categories on left
- Prices in content area
- **UP-FRONT VALUE PROPOSITION**
- example of PERSONAL E-COMMERCE

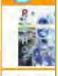

Movies .

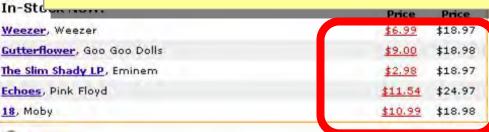

Just Released: The Royal Tenenbaums for \$18.45

Wes Anderson (Rushmore) directs a motley crew of talented actors in

this hysterical comedy about the rise and fall of an eccentric family.

20GB hard drive, DVD-ROM drive, and more!

#### Save Over \$100 on Dell Latitude CPx!

\$639.00

Get the best quality at the best price with the Dell Latitude CPx featuring an Intel Pentium III® 500 MHz processor, 256 MB RAM and 12 GB hard

#### Gateway Desktop Under \$500 \$499.00

Includes a 1GHz Intel Pentium III processor, 256MB RAM, 20GB hard drive, CD-RW drive, 250MB ZIP Drive, and more!

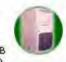

List Our In-Stock Now! Price Price Monster's Ball (DVD) \$11.25 \$24.99

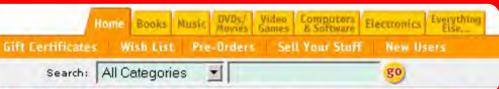

#### Welcome

Learn about Buying Learn about Selling

Register Now!

Announcement Board Updated Jun 13, 2002

DESKTOP as low as LIQUIDATION CENTER

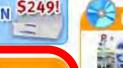

# What can I do here?

- Welcome for new visitors
- Tab row / Search on top
- "Categories"
- **Prices**
- **Examples of OBVIOUS LINKS**

mpsons: Complete son (DVD) \$34.97 0%!

omplete 3rd Season

ave 32%!

Rabbit (Hardcover)

96!

#### ers

#### Under \$400!

z Intel

Celeron processor, 256MB RAM, 20GB hard drive, DVD-ROM drive, and more!

\$6.99

\$9.00

\$2,98

\$11.54

\$10.99

\$18,97

\$18.98

\$18.97

\$24.97

\$18.98

Save Over \$100 on Dell Latitude CPx!

\$639.00

Get the best quality at the best price with the Dell Latitude CPx

featuring an Intel Pentium III® 500 MHz processor, 256 MB RAM and 12 GB hard

#### Gateway Desktop Under \$500 \$499.00

Includes a 1GHz Intel Pentium III processor, 256MB RAM, 20GB hard drive, CD-RW drive, 250MB ZIP Drive, and more!

## Categories

Books Textbooks, Fiction, Biography, Cooking, Business, & more ...

#### Music

Rock, Hip Hop/Rap, Country, Pop, eBay items, & more ...

#### Movies/DVDs

Action, Comedy, Children's, Romance, Animation, & more...

#### Games

PS2, Xbox, GameCube, Dreamcast, N64, & more.

Movies

In-Stock Now!

Weezer, Weezer

Echoes, Pink Floyd

18, Moby

Gutterflower, Goo Goo Dolls

The Slim Shady LP, Eminem

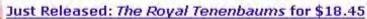

Wes Anderson (Rushmore) directs a motley crew of talented actors in this hysterical comedy about the rise and fall of an eccentric family.

| In-Stock Now!        | Our Lis<br>Price Pric |         |
|----------------------|-----------------------|---------|
| Monster's Ball (DVD) | \$11.25               | \$24.99 |

NEW: Counting Crows: Hard Candy \$11.88 Save 37%!

my account

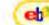

en home sign in

Books Music Morres Games & Software Electronics Everything

Gift Certificates

Pre-Orders

Sell Your Stuff

**New Users** 

Search: All Categories

go

The Smartest Place to Buy and Sell Books, Music, Computers, Electronics, DVDs & more...

#### Welcome

Learn about Buying Learn about Selling

Register Now!

Announcement Board Updated Jun 13, 2002

# New CD Releases!

More Hot New Releases!

#### Advance Orders

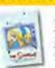

The Simpsons: Complete 2nd Season (DVD) \$34.97 Save 30%!

The Sopranos: Complete 3rd Season

(DVD) \$67.99 Save 32%!

A In Computers

Includes an 800MHz Intel

Gateway Desktop Under \$400!

Celeron processor, 256MB RAM,

20GB hard drive, DVD-ROM drive,

Tom Clancy: Red Rabbit (Hardcover) \$19.40 Save 33%!

DESKTOP as low as 5249! LIQUIDATION CENTER

## Categories

#### Books

Textbooks, Fiction, Biography, Cooking, Business, & more.

#### Music

Rock, Hip Hop/Rap, Country, Pop, eBay items, & more ...

#### Movies/DVDs

Action, Comedy, Children's, Romance, Animation, & more...

#### Games

PS2, Xbox, GameCube, Dreamcast, N64, & more...

Red Hot Price for the Chili Peppers' New CD: \$11.88!

Evolving after the popularity of Californication, the Chili Peppers release a new album featuring the hit song "By the Way".

In-Stock Now!

Weezer, Weezer

Cutterflower Goo Goo Dalls The Slim Shady LP, Eminem

Echoes, Pink Floyd

18, Moby

Movies

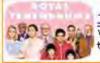

Monster's Ball (DVD)

Just Released: The Roya

Wes Anderson (Rushmore) direct this hysterical comedy about th Our

Price

\$6.99

List Price

\$18.97

\$399,00

and more!

 Most important info visible without scrolling

**ABOVE THE FOLD** 

In-Stock Now!

List Our Price Price \$11.25 \$24.99 ZIP Drive, and more

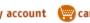

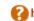

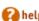

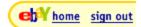

Sell yours now!

Home | Books | Music

Computers Electronics

Bestsellers

Greatest Hits

Live CDs Box Sets

CDs \$2.99 or less

Search: Music

Advanced Search

#### Home > Music

#### Weezer (2001)

Weezer

Our best price: \$6.99

Reviews

List Price: \$18.97 (Save: \$11.98)

Half.com \$6.99

CDNOW AlphaCraze \$ 15,664 CDUniverse \$ 15,69

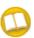

Price

\$7.75

\$8.00

\$8.30

Price

\$8.00 BUV

\$8.25

Find out more... Full product info, Product

Not ready to buy?

Add to your Wish List, Preorder this item, May we also suggest...

# Actual items for sale may

#### vary from this image. Product Highlights

CD May 2001

List Price: \$18.97 28 minutes

UPC 606949-30452-2 Geffen Records

Catalog 493 045

Standard shipping (USPS) Media Mail) for this item is \$2,30.

#### Like New Sorted by **Price**

\$10.20

\$10.45

\$10.70

\$10.75

Media Mail

Media Mail

Media Mail

Seller (Rating)

**Total Price** 

Buy! Media Mail

custodian46 (149)

starqaze13

(3)

dazzyliz \_ (1205)

naojia@hotmail.com 🔥

SEALED NEW BMG

Seller Comments

perfect

Seller Comments

best buy

Perfect condition

Disk, case, and liner all in excellent c more...

More info...

74 items in stock

More info...

More info...

More info...

» View all Like New Items

#### About this album:

- Sona List
- >> Album Credits
- » Album Notes » Editorial
- >> Customer Reviews

#### About the Artist

Other Works

#### Spread the Word:

>> Write a Review Empiles Eriand

#### Very Good Sorted by Price

Seller Total Price (Rating)

\$10.45

Media Mail

\$11.45

Media Mail

lucidsky \_\_\_\_\_ \$11.29

Media Mail

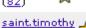

Great shape...first class ship

17 items in stock

More info...

More info...

More info...

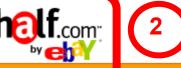

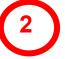

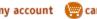

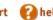

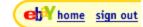

DVDs/ Video Computers Electronics Everything Software Electronics Else... Bestsellers CDs \$2.99 or less Greatest Hits Live CDs Box Sets

Search: Music

Advanced Search

#### Home > Music

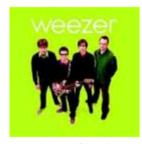

Actual items for sale may vary from this image.

#### Product Highlights

CD May 2001

List Price: \$18.97 28 minutes UPC 606949-30452-2 Geffen Records Catalog 493 045

Standard shipping (USPS) Media Mail) for this item is \$2,30.

# About this album:

- Sona List
- » Album Credits
- » Album Notes » Editorial
- Customer Reviews

#### About the Artist

Other Works

#### Spread the Word:

>> Write a Review Second a Evidand

# What site am I at?

- Logo in upper-left reinforces brand, can click to go to home
- Same font, layout, color scheme also reinforces
- examples of SITE BRANDING (E1)

Sell yours now!

Half.com \$6.99 CDNOW

AlphaCraze \$ 15.664 CDUniverse \$ 15.69

74 items in stock

More info...

More info...

17 items in stock

dazzyliz \$10.70 \$8.25 BUV SEALED NEW BMG More info... Media Mail

naojia@hotmail.com \$10.75 \$8.30 Buv! Perfect condition More info...

» View all Like New Items

#### Very Good Sorted by Price Seller

Media Mail

Price Seller Comments Total Price (Rating) lucidsky 🏡 \$10.45 \$8.00 Buy More info... perfect Media Mail

\$11.29 \$8.84 Buy! More info... Media Mail

saint.timothy \$11.45 Great shape...first class ship More info... Media Mail

NEW: Counting Crows: Hard Candy \$11.88 Save 37%!

Search: Music

my account (m) cart (2) help

Advanced Search

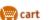

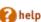

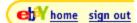

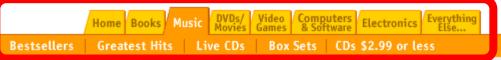

Home > Music

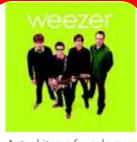

Actual items for sale may vary from this image.

#### Product Highlights

CD May 2001

List Price: \$18.97 28 minutes UPC 606949-30452-2 Geffen Records Catalog 493 045

Standard shipping (USPS) Media Mail) for this item is \$2,30.

#### About this album:

- Sona List
- » Album Credits
- » Album Notes
- » Editorial
- Customer Reviews

#### About the Artist

Other Works

#### Spread the Word:

>> Write a Review S Empil a Eviand

Where am I in the site?

"Home > Music" are LOCATION BREAD CRUMBS

**-**|

- TAB ROW says "Music"
- Album cover, "Product Highlights", and CD cover

Sell yours now!

Half.com \$6.99 CDNOW

AlphaCraze \$ 15.664 CDUniverse \$ 15.69

we also

74 items in stock

More info...

More info... more...

More info...

More info...

» View all Like New Items

Verv Good Sorted by Price

\$8.30 Buy! Media Mail

\$8.25 BUV

\$10.70

\$10.75

Media Mail

Seller Price Seller Comments Total Price (Rating)

dazzyliz (1205)

naojia@hotmail.com

lucidsky 🏡 \$10.45 \$8.00 Buy Media Mail

\$8.84 Buy! Media Mail

saint.timothy \$11.45 \$9.00 Buy! Media Mail

\$11.29

Great shape...first class ship

perfect

SEALED NEW BMG

Perfect condition

17 items in stock

More info...

More info...

More info...

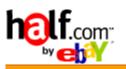

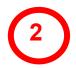

Weez

Weezer

Our bes

#### Home > Music

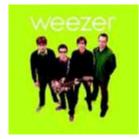

Actual items for sale may vary from this image.

#### Product Highlights

**CD** May 2001

List Price: **\$18.97** 28 minutes UPC 606949-30452-2 Geffen Records Catalog 493 045

Standard shipping (<u>USPS</u> <u>Media Mail</u>) for this item is \$2.30.

#### About this album:

- Song List
- Album Credits
- Album Notes
- <u>Editorial</u>
- >> Customer Reviews

#### About the Artist

>> Other Works

#### Spread the Word:

Write a Review

# Can I trust these sellers?

- Who am I buying from?
- Are they reputable?
- What about shipping?

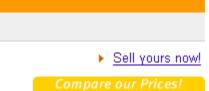

 Half.com
 \$6.99

 CDNOW
 ---- 

 AlphaCraze
 \$ 15,66 €

 CDUniverse
 \$ 15,69

74 items in stock

More info...

eby home sign out

sunae<u>st...</u>

| Like New   | Sorted by <b>Pric</b> | :e                                    |
|------------|-----------------------|---------------------------------------|
| Price      | <u>Total Price</u>    | Seller<br>( <u>Rating</u> )           |
| \$7.75 Buy | \$10.20<br>Media Mail | <u>custodian46</u><br>( <u>149</u> )  |
| \$8.00 Buy | \$10.45<br>Media Mail | <u>starqaze13</u><br>( <u>3</u> )     |
| \$8.25 Buy | \$10.70<br>Media Mail | dazzyliz<br>(1205) ★                  |
| \$8.30 Buy | \$10.75<br>Media Mail | naojia@hotmail.com 🚓<br>( <u>35</u> ) |

Very Good Sorted by Price

Seller Comments

best buy

More info...

Disk, case, and liner all in excellent c more...

More info...

so

Perfect condition More info...

» View all Like New Items

| Price      | <u>Total Price</u>    | Seller<br>( <u>Rating</u> ) | Seller Comments |           |
|------------|-----------------------|-----------------------------|-----------------|-----------|
| \$8.00 Buy | \$10.45<br>Media Mail | lucidsky<br>(14) ☆          | perfect         | More info |
|            | 611.20                | above and the               |                 |           |

SEALED NEW BMG

\$8.84 Buy! Media Mail (82)

.00 Buy! \$11.45 saint.timothy A Great shape...first class ship

More info...

More info...

17 items in stock

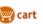

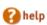

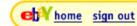

Sell yours now!

74 items in stock

More info...

More info...

More info...

ore info...

Home Books Music DVDs/ Video Computers Electronics Everythin Else...

Bestsellers

**Greatest Hits** 

Live CDs Box Sets

CDs \$2.99 or less

Search: Music

Music \_

go

Advanced Search

Home > Music

Weezer (2001)

Weezer

Our best price: \$6.99

List Price: \$18.97 (Save: **\$11.98**)

 Half.com
 \$6.99

 CDNOW
 - - 

 AlphaCraze
 \$ 15,66 €

 CDUniverse
 \$ 15,69

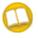

Like New

\$8.00

\$8.84

Find out more...

Full product info, Product

Reviews

Sorted by Price

Not ready to buy?

Add to your Wish List, Preorder this item, May we also suggest...

Disk, case, and liner all in excellent c more...

vary from this image.

Product Highlights

Actual items for sale may

CD May 2001

List Price: \$18.97

28 minutes UPC 606949-30452-2 Geffen Records Catalog 493 045

Standard shipping (<u>USPS</u> <u>Media Mail</u>) for this item is \$2.30.

#### About this album:

- Song List
- Album Credits
- » Album Notes
  » Editorial
- Customer Reviews

#### About the Artist

Other Works

#### Spread the Word:

>> Write a Review

Seller Price **Total Price** (Rating) custodian46 \$10.20 \$7.75 Media Mail (149)\$10.45 <u>starqaze13</u> \$8.00 Buy! Media Mail (3) dazzyliz \$10.70 \$8.25 Buy! Media Mail ∂hotn Media Mail Very Good Sorted by Price Seller Price **Total Price** (Rating)

lucidsky

steveeg1

saint.timothy

(14)

(18)

\$10.45

\$11.29

\$11.45

Media Mail

Buy! Media Mail

Media Mail

# The Fold

SEALED NEW BMG

Seller Comments

best buy

– Hmm, what's below here?

Great shape...first class ship

More info...

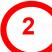

#### may we also suggest...

» People who bought "Weezer (2001)" also bought:

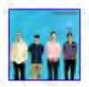

Weezer (1994) CD, Release Year: 1994 Weezer

Save \$6.97 - Best price: \$5.00

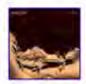

Pinkerton CD, Release Year: 1996 Weezer

Save \$10.95 - Best price: \$6.00

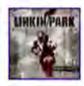

Hybrid Theory CD, Release Year: 2000 Linkin Park

Save \$11.68 - Best price: \$6.29

#### About this album

#### Song List

- 1. Don't Let Go
- Photograph
- 3. Hashpipe
- 4. Island In The Sun
- 5. Crab
- 6. Knock-Down Drag-Out
- 7. Smile
- Simple Pages
- 9. Glorious Days
- 10. O Girlfriend

#### **Album Credits**

Ken Allerdyce, Engineer Ric Ocasek, Producer

# Impulse buy

- PESONALIZED RECOMMENDATIONS
- About this album
- Lots of unused space
- Still more info below...

#### Album Notes

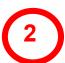

Weezer: Rivers Cuomo (vocals, guitar); Brian Bell (guitar); Matt Sharp (bass); Patrick Wilson (drums). Recorded at Cello Studios, Los Angeles, California in December 2000. In 1994 Weezer burst onto the music scene, reaching platinum status with their debut, and in the process proving that there was still room in an airbrushed MTV world for unrepentant power pop played by decidedly non-airbrushed guys. Following a brief sojourn into semi-deconstructionism, 1997's PINKERTON, the four men who make up Weezer serve up a third offering, WEEZER 2001, returning to the sound and producer of their successful debut. Nowhere does producer Ric Ocasek define his trademark refined power pop style more than with Weezer. Unlike the immediate, obvious pop hooks of the string of singles on the first album, though, the songs on WEEZER 2001 may take a few listens to settle in. However, once the subtle-yet-undeniable refrains of such tracks as "Crab," "Don't Let Go," and first single "Hash Pipe" make their way into your skull, they're there to stay, as furious, fuzzy, layered guitars compliment Rivers Cuomo's raw, vulnerable vocals. While this disc clocks in at less than a half-hour long, it packs more hooky wallop than many double live albums.

#### **Product Reviews**

#### Editorial Reviews

#### Spin (01/01/2002)

Ranked #9 in Spin's Albums of the Year 2 Ranked #13 in AP's 25 Best Albums of 20 beast...Rolling Stone (6/7/01, p.110) - 4 excellent tunes in less than half an hour Rivers Cuomo's shrink another hot tub...C observed power pop of their '94 debut, a

#### Customer Reviews

Rated 4.3 out of 5.0 by 29 raters.

- » Read Customer Reviews
- » Rate this item

# Is this product any good?

- Editorial reviews
- Customer reviews
- RECOMMENDATION COMMUNITY

Portions of this page Copyright 1948-2001 Muze Inc. MUZE For personal non-commercial use only. All rights reserved. Provider 1

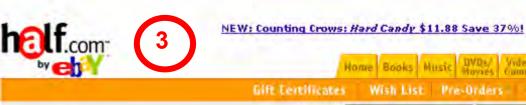

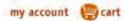

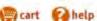

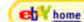

sign in

Movies Games & Software Electronics Everything

Pre-Orders

Sell Your Stuff

New Users

Search: All Categories

go

People with similar tastes also enjoyed...

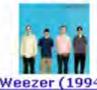

Weezer (1994)

(CD, 1994) Weezer

\$5.00 (Save \$6.97)

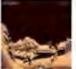

Pinkerton (CD, 1996) Weezer

\$6.00 (Save \$10.95)

All Killer No Filler

[ECD] (CD, 2001)

Sum 41, Sum 41

\$4.29 (Save \$8.68) Redeeming a Gift Certificate or Coupon?

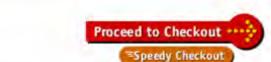

#### Shopping Cart

Weezer (2001) Weezer, Weezer (Music)

CD, Release Year: 2001

Seller: naojia@hotmail.com (35)

Condition: Like New . Notes: Perfect condition

Move to WishList . Remove from Cart . Find another one

Item: \$8.30

Media Mail: \$2.45

(Change Shipping Method)

TOTAL: \$10.75

#### Gift Certificates and Coupons

Redeeming your Half.com Gift Certificate or Coupon is easy. Just enter your Claim Code in the box to the right and click "Redeem".

Redeem

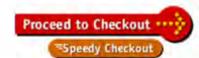

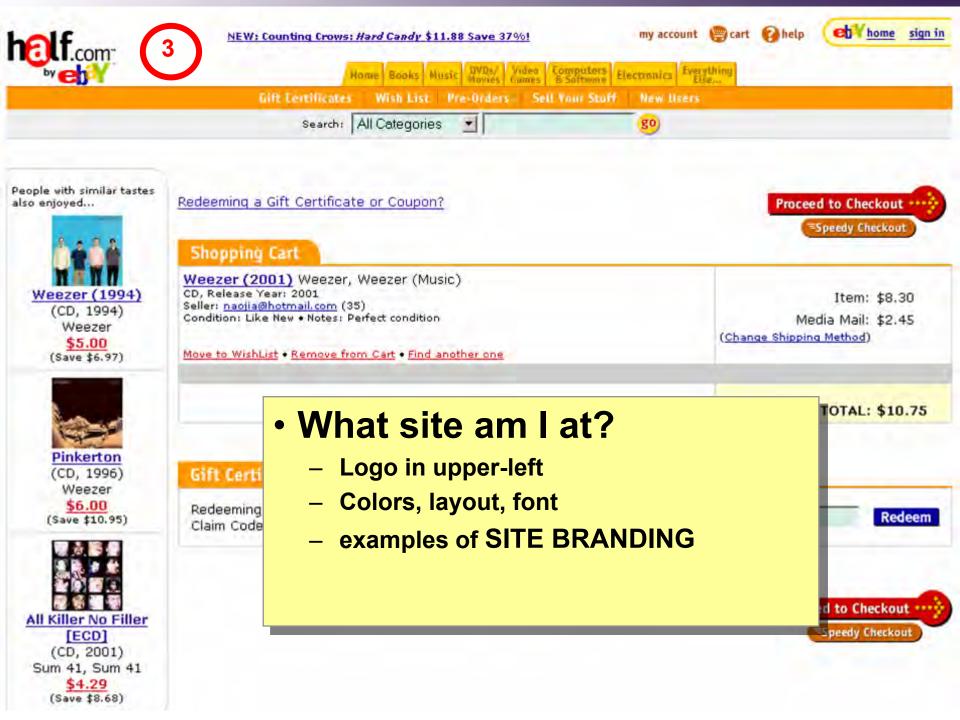

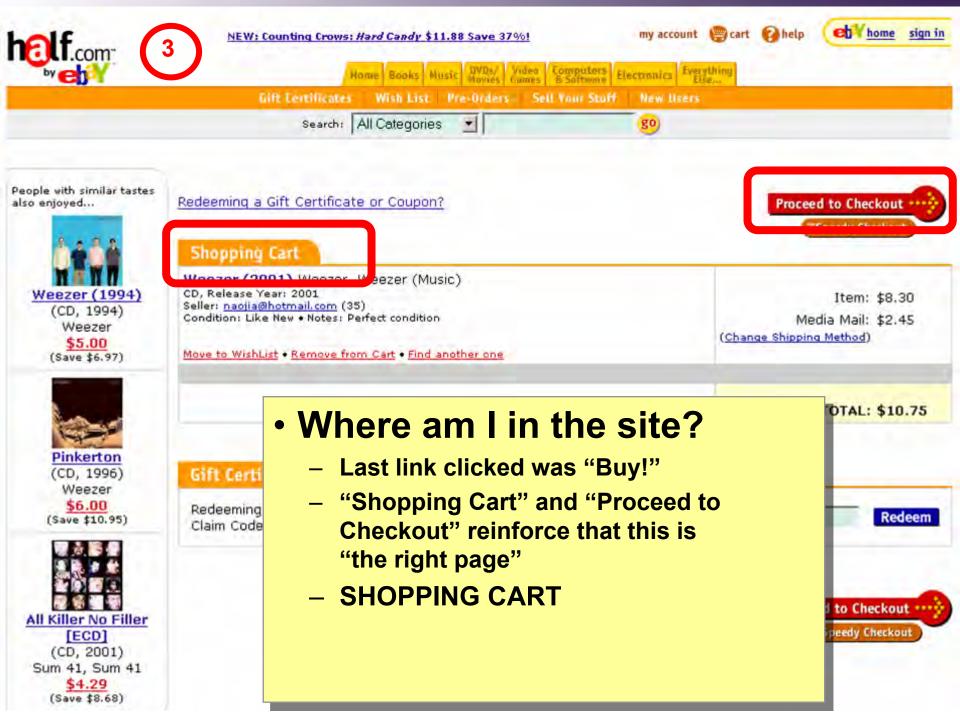

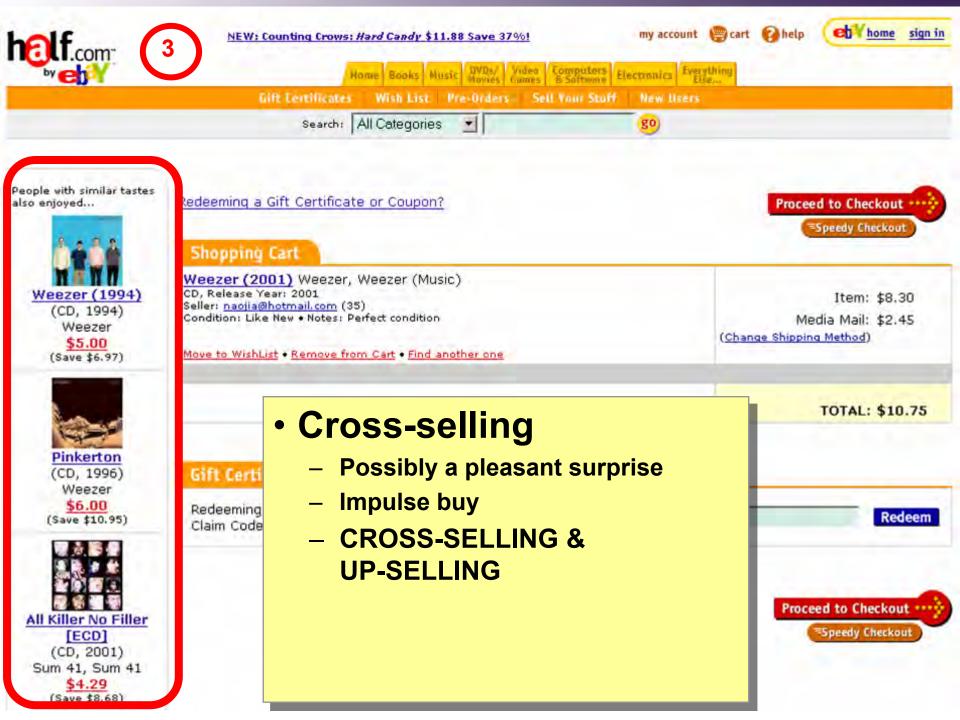

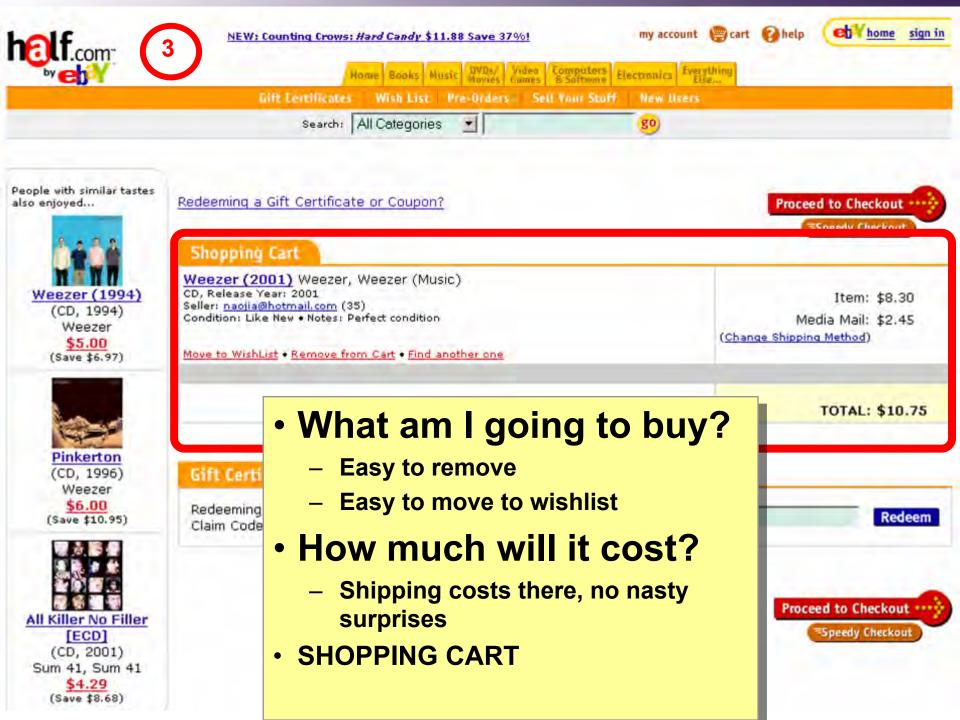

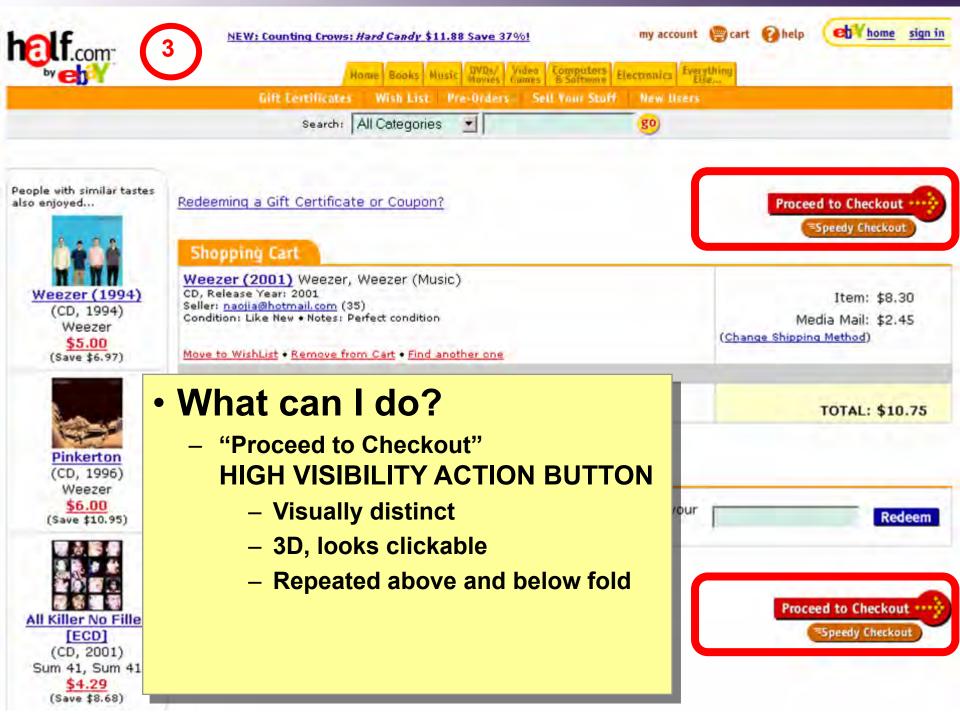

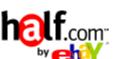

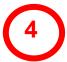

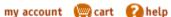

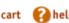

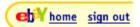

Computers Electronics Everything Else...

**Gift Certificates** 

Wish List Pre-Orders Sell Your Stuff

**New Users** 

go

Search: All Categories

#### Checkout

Enter your User ID and Password.

Are you a **half.com** user having trouble signing in? Get help now.

eBay User ID

You can also use your registered email.

eBay Password

Forgot your password?

Learn how to protect your account

Secure Sign In

or Register Now

Keep me signed in on this computer unless I sign out. Learn more .

② Having problems signing in? Get help now.

For more information about sign in, visit sign in help.

Or sign in to eBay using:

Sign In

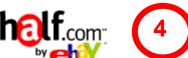

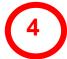

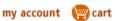

M help

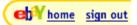

Home Books Music DVDs/ Video Computers & Software Electronics Exercising Gift Certificates Wish List Pre-Orders Sell Your Stuff **New Users** 

Search: All Categories

go

#### Checkout

Enter your User ID and Password.

Are you a **half.com** user having trouble signing in? Get help now.

eBay User ID

You can also use your registered email.

eBay Password

Forgot your password? Learn now to protect your account

Secure Sign In

**Register Now** 

Keep me signed in on this computer unless I sign out. Learn more .

② Having problems signing in Get help now.

For more information about sign in, visit sign in help.

Or sign in to eBay using:

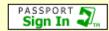

- What if I don't have a User ID?
- What if I forgot my password?
- SIGN-IN/NEW ACCOUNT options

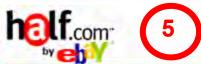

Checkout

4 Shipping

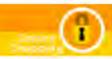

#### Step 1 - Choose Shipping Address

#### Ship my order to:

Jason Hong 387 Soda Hall Computer Science UC Berkeley Berkeley, CA 94720

OR

# Enter a new shipping address:

| Name          |                                                                      |  |
|---------------|----------------------------------------------------------------------|--|
| Street addres | 5                                                                    |  |
| City          |                                                                      |  |
|               | If U.S. Military, enter APO/FPO for City,                            |  |
| State         | Select State •                                                       |  |
|               | If U.S. Military, select AE, AP or AA from bottom of list for State. |  |
| ZIP code      |                                                                      |  |
| Country       | USA                                                                  |  |
|               | Save Changes                                                         |  |

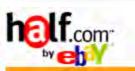

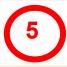

1 Shipping 2 3

#### Step 1 - Choose Shipping Address

#### Ship my order to:

Jason Hong 387 Soda Hall Computer Science UC Berkeley Berkeley, CA 94720

#### OR

#### Enter a new shipping address:

| Name          |                                                      |
|---------------|------------------------------------------------------|
| Street addres | is                                                   |
| City          |                                                      |
|               | If U.S. Military, enter APO/FPO for City,            |
| State         | Select State                                         |
|               | If U.S. Military, select AE, AP or AA from bottom of |
| ZIP code      |                                                      |
| Country       | USA                                                  |
|               | Save Changes                                         |

# What site?

Logo, layout, color, fonts

# Where in site?

- Checkout, step 1 of 3
- "Choose shipping address"
- QUICK-FLOW CHECKOUT

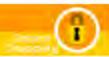

#### Step 1 - Choose Shipping Address

#### Ship my order to:

half.com

Jason Hong **Use This Address** 387 Soda Hall Computer Science UC Berkeley Berkeley, CA 94720 OR

#### Enter a new shipping address:

| Name           |                                                   |
|----------------|---------------------------------------------------|
| Street address |                                                   |
| City           |                                                   |
|                | If U.S. Military, enter APO/FPO for City,         |
| State          | Select State                                      |
|                | If U.S. Military, select AE, AP or AA from botton |
| ZIP code       |                                                   |
| Country        | USA                                               |

# Note what's different

- No tab rows
- No impulse buys
- Only navigation on page takes you to next step

# • This is a process funnel

 Extraneous info and links removed to focus customers

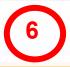

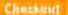

2 militarina — C

3 Place Order

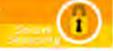

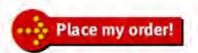

#### Order Summary

Weezer (2001) Weezer, Weezer (Music)
Seller: naojia@hotmail.com (35)
Condition: Like New • Notes: Perfect condition

Item: \$8.30

Media Mail: \$2,45

Subtotal: \$10.75

Total Merchandise: \$8,30 Total Shipping: \$2,45

TOTAL: \$10.75

#### Snip to

#### Jason Hong

387 Soda Hall Computer Science UC Berkeley Berkeley, CA 94720

Edit / Change Shipping Address

#### Bill to

MasterCard ending with 0155

Expires 11/2003 Zipcode: 94709

Edit / Change Billing

Use this shipping and billing information as my Speedy Checkout settings.

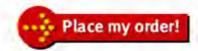

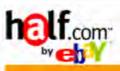

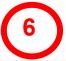

Checkeut

1 - Hippin - 2 - 3 Place Order

Seison

Seison

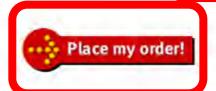

#### Order Summary

Weezer (2001) Weezer, Weezer (Music)
Seller: naojia@hotmail.com (35)
Condition: Like New • Notes: Perfect condition

#### Snip to

Jason Hong 387 Soda Hal

387 Soda Hall Computer Science UC Berkeley Berkeley, CA 94720

Edit / Change Shipping Address

- Last step of process
  - Step 3, "Place Order"
  - "Place my order" button
- Two High-visibility Action Buttons for fold

Use this shipping and Place my order!

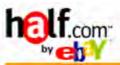

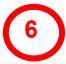

Checkent

Relace Order

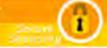

# No nasty surprises

- Can see order
- Total price is same as shopping cart
- ORDER SUMMARY

Media Mail: \$2,45 Subtotal: \$10.75

Item: \$8.30

Total Merchandise: \$8,30 Total Shipping: \$2,45

TOTAL: \$10.75

#### Simp to

#### Jason Hong

387 Soda Hall Computer Science UC Berkeley Berkeley, CA 94720

Edit / Change Shipping Address

MasterCard ending with 0155

Expires 11/2003 Zipcode: 94709

order!

Edit / Change Billing

Use this shipping and billing information as my Speedy Checkout settings.

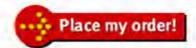

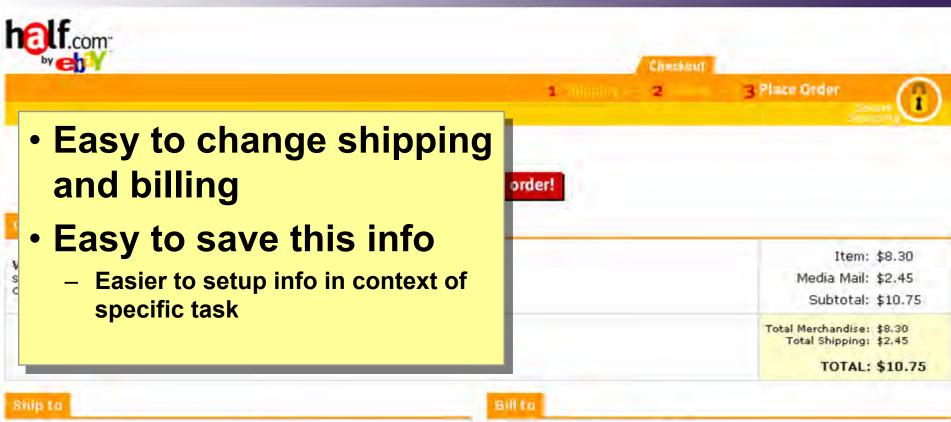

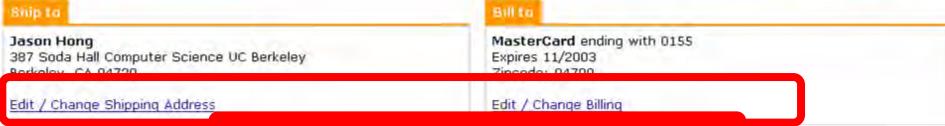

Use this shipping and billing information as my Speedy Checkout settings.

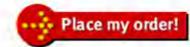

### Design equals Solutions

Design is about finding solutions

#### Designers often reinvent

Hard to know how things were done before

Why things were done a certain way

How to reuse solutions

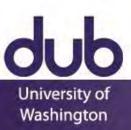

# Design Patterns

Design patterns communicate common design problems and solutions

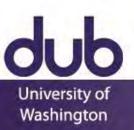

## Design Patterns

Design patterns communicate common design problems and solutions

First used in architecture [Alexander]

How to create a beer hall where people socialize?

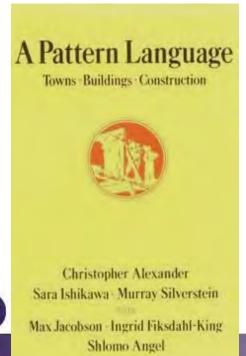

University of Washington Somewhere in the community at least one big place where a few hundred people can gather, with beer and wine, music, and perhaps a half-dozen activities, so that people are continuously criss-crossing from one to another.

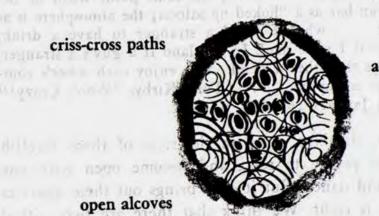

activities

## Design Patterns

Somewhere in the community at least one big place where a few hundred people can gather, with beer and wine, music, and perhaps a half-dozen activities, so that people are continuously criss-crossing from one to another.

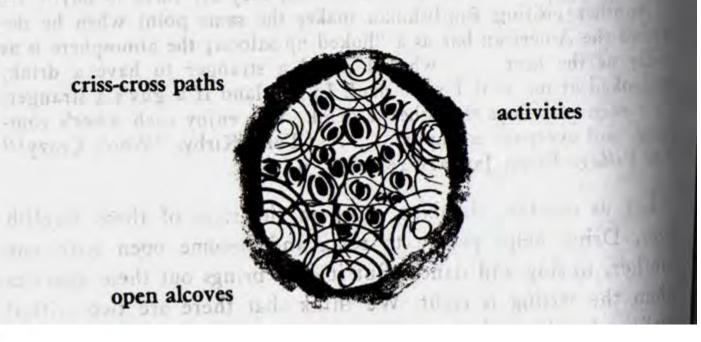

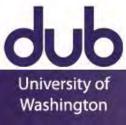

### **Using Design Patterns**

#### Not too general and not too specific

use a solution "a million times over, without ever doing it the same way twice"

#### Design patterns are a shared language

for "building and planning towns, neighborhoods, houses, gardens, and rooms"

Beer hall is part of a center for public life

Beer hall needs spaces for groups to be alone ALCOVES

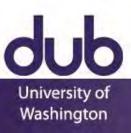

## A Web of Design Patterns

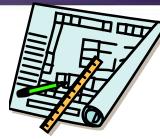

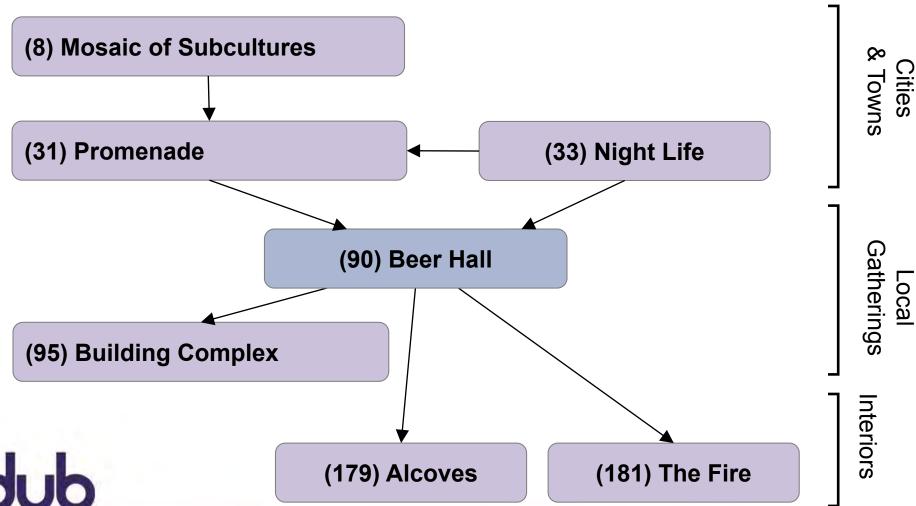

University of Washington

#### Web Design Patterns

Communicate design problems & solutions

how to create navigation bars for finding relevant content

how to create a shopping cart that suports check out

how to make e-commerce sites where people return & buy

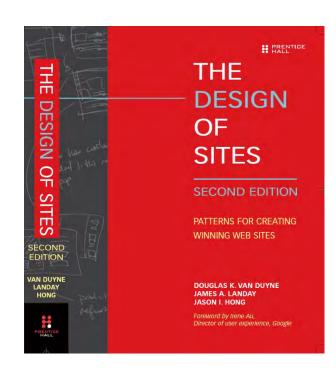

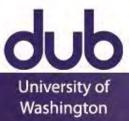

### NAVIGATION BAR (K2)

Problem: Customers need a structured, organized way of finding the most important parts of your Web site

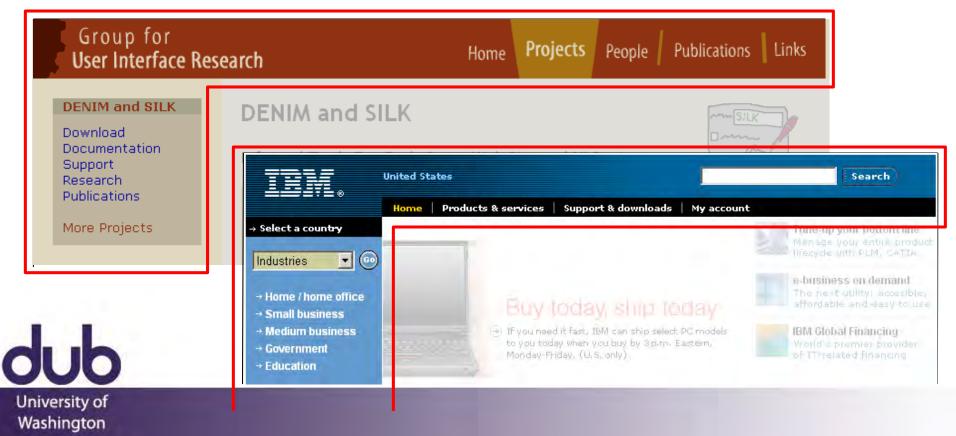

# NAVIGATION BAR (K2)

Solution diagram

Captures essence on how to solve problem

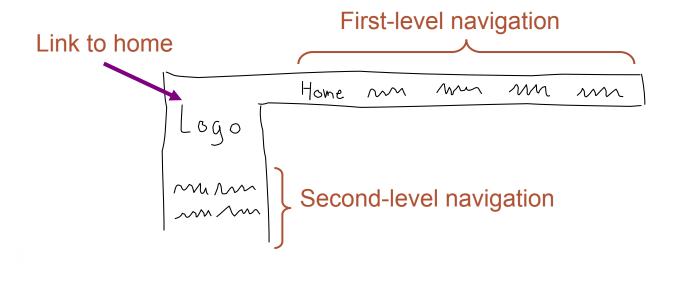

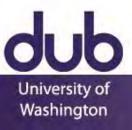

#### Pattern Groups

#### Patterns organized by group

- A Site genres
- Navigational framework
- Home page
- Content management
- Trust and credibility
- Basic ecommerce

- Advanced ecommerce
- Completing tasks
- Page layouts
- Search
- Page-level navigation
- Speed
- The mobile web

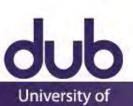

Washington

## PROCESS FUNNEL (H1)

Problem:

Need a way to help people complete highly specific stepwise tasks

Ex. Create a new account

Ex. Fill out survey forms

Ex. Check out

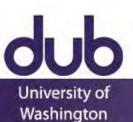

# PROCESS FUNNEL (H1)

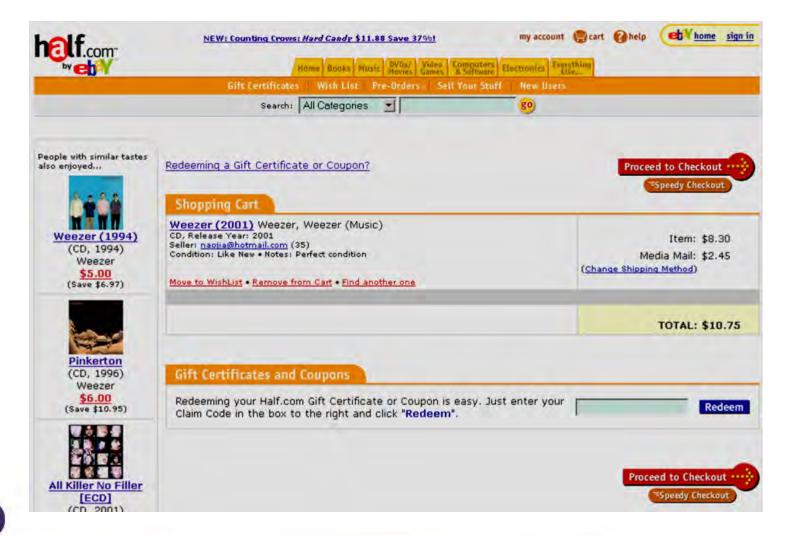

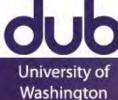

#### PROCESS

- What's different?
  - No tab rows
  - No impulse buys
  - Only navigation on page takes you to next step

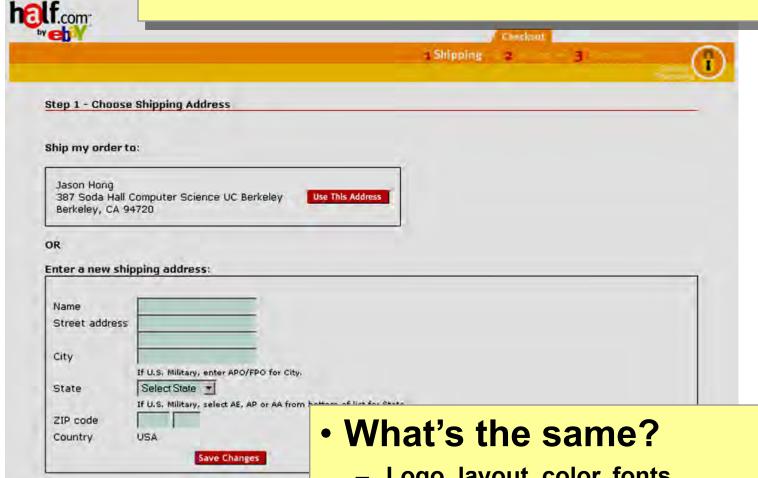

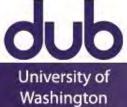

Logo, layout, color, fonts

# PROCESS FUNNEL (H1)

Problem:

What if users need extra help?

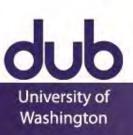

# PROCESS FUNNEL (H1)

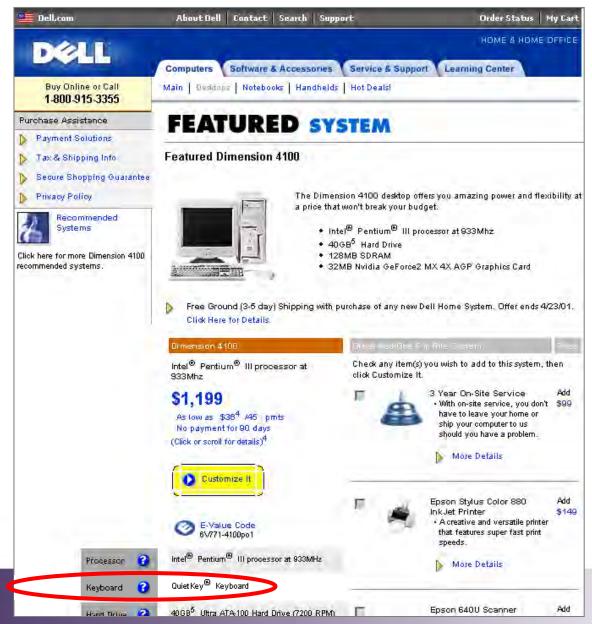

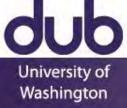

# **CONTEXT-SENSITIVE HELP (H8)**

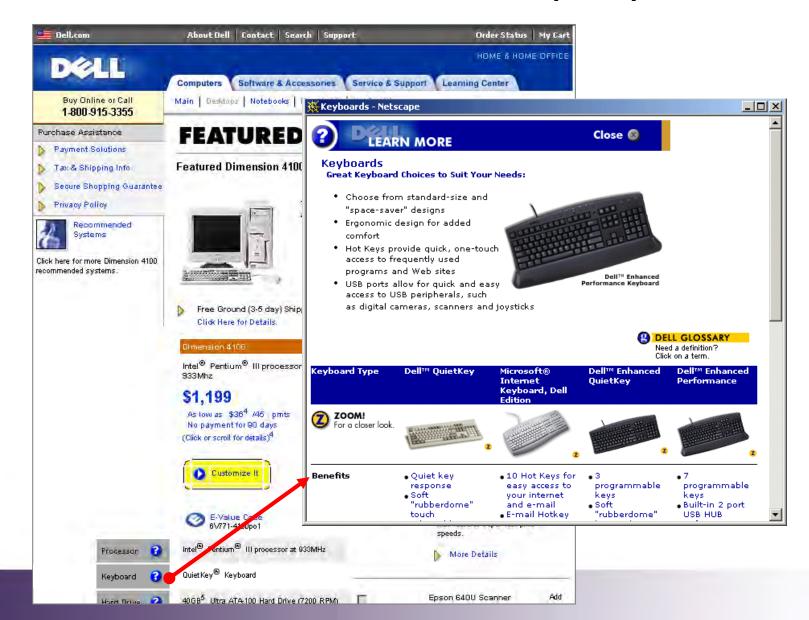

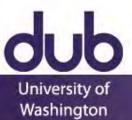

#### FLOATING WINDOWS (H6)

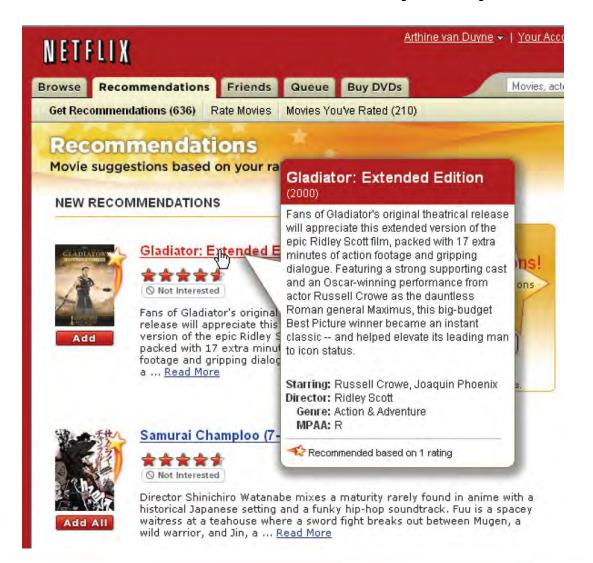

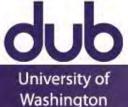

### FLOATING WINDOWS (H6)

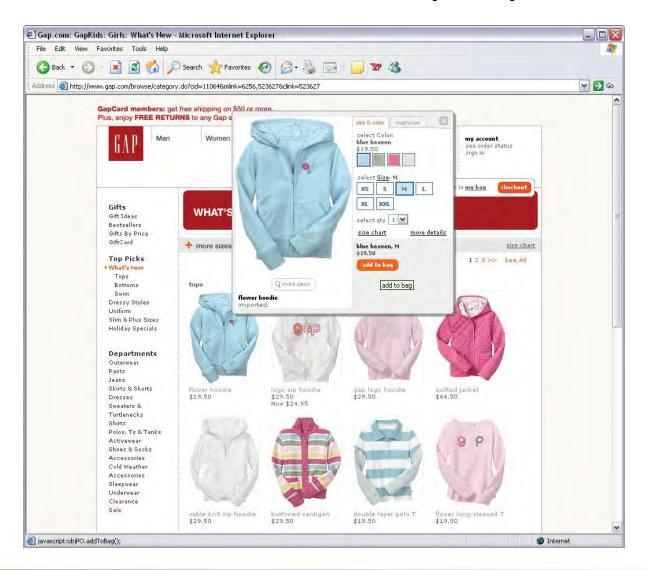

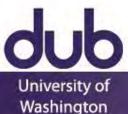

# PROCESS FUNNEL (H1)

Solution Diagram

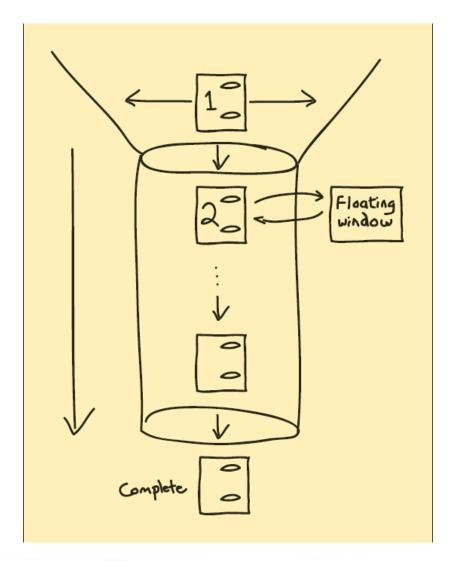

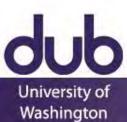

#### Related Patterns

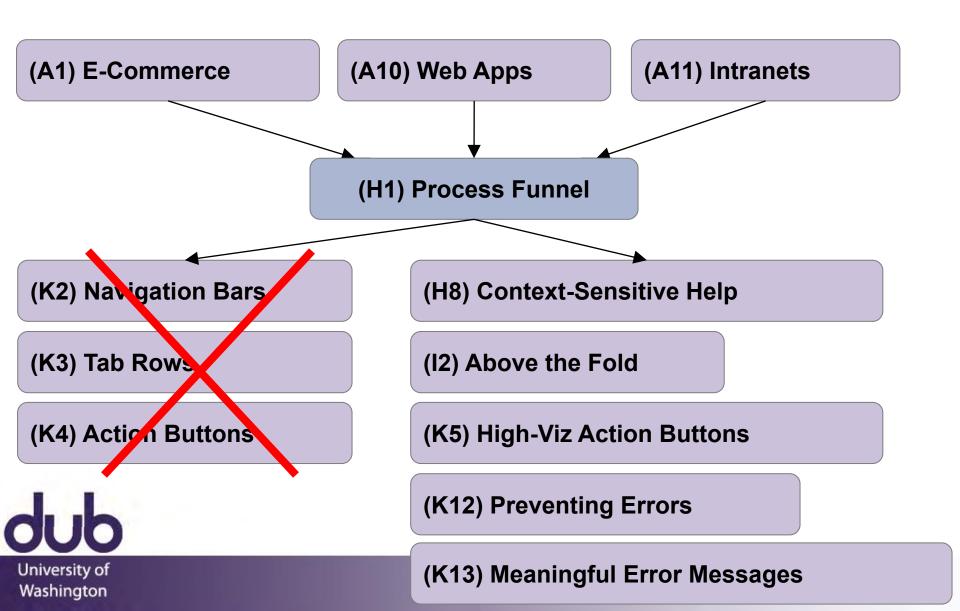

#### **Patterns Support Creativity**

Patterns come from successful examples

sites that are so successful that lots of people are familiar with their paradigms

interaction techniques/metaphors that work well across many sites (e.g., shopping carts)

Not too general and not too specific

you need to specialize to your needs

Patterns let you focus on the hard, unique problems of your design situation

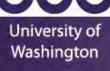

### Principles, Guidelines, Templates

Patterns help design without over-constraining

unlike principles, patterns are not too general

unlike guidelines, patterns discuss tradeoffs, show good examples, and tie to other patterns

unlike style guides, patterns not too specific, can be specialized to a design

unlike templates, patterns illustrate flows and relationships among different pages

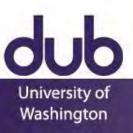

## Web Design Patterns

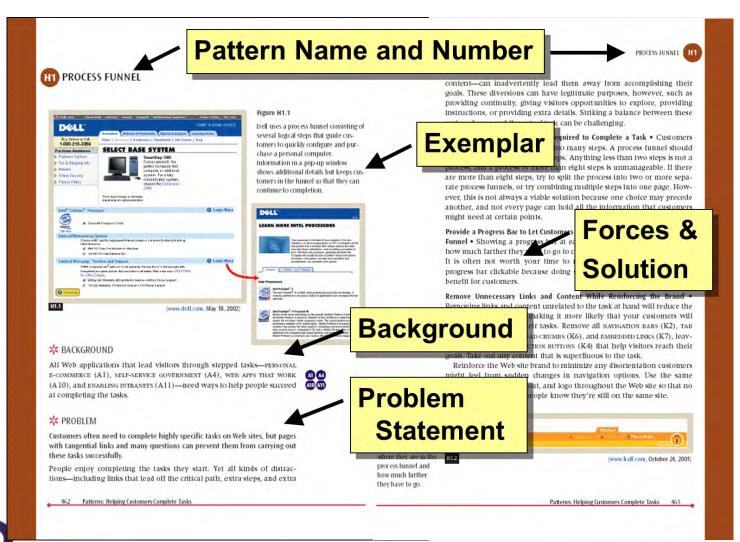

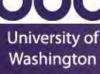

## Web Design Patterns

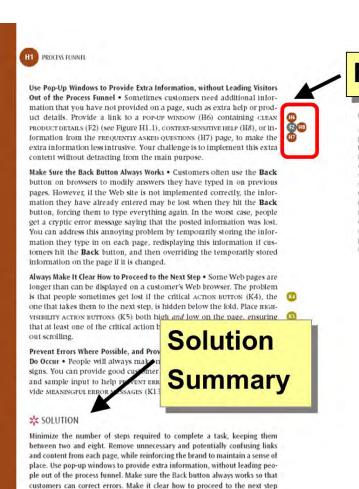

PROCESS FUNNEL | H1 **Bus Stops** Solution Figure H1.3 Diagram A process funnel lets people complete their goals by breaking down complicated tasks into a small number of steps, using pop-up windows for detailed Related information, and reducing the number of links to only the critical ones, so that **Patterns** people are never distracted. X CONSIDER THESE OTHER PATTERNS Many kinds of Web sites use process lunnels, including sites for PERSONAL E-COMMERCE (A1), SELF-SERVICE GOVERNMENT (A4), WEB APPS THAT WORK (A10), and enabling intranets (A11). Customers use process funnels when they finalize purchases through QUICK-FLOW CHECKOUT (F1), when they create new accounts through sign-in/new account (H2), and when they post new messages to a RECOMMENDATION COMMUNITY (G4), to name Remove NAVIGATION BARS (K2), TAB ROWS (K3), irrelevant action But-TONS (K4), LOCATION BREAD CRUMBS (K6), and EMBEDDED LINKS (K7) to ensure that customers stay on their paths. However, keep strong srre BRANDING (E1) so that customers still know where they are. Design process funnels to prevent errors (K12), and provide MEANING-FUL ERROR MESSAGES (K13) when errors do occur. Track your customers through persistent customer sessions (H5) to avoid problems with the Back button, and to save customer-entered Move extra content, such as CONTEXT-SENSITIVE HELP (H8) and PREQUENTLY ASKED QUESTIONS (H7), to POP-UP WINDOWS (H6) to keep the main task page on the screen. Make the next action visible by keeping it above the FOLD (12) and by using HIGH-VISIBILITY ACTION BUTTONS (K5). Patterns: Helping Customers Complete Tasks 465

464 Patterns: Helping Customers Complete Tasks

#### **Pre-Patterns**

Patterns require broad adoption and examples

Many version of the same basic idea

Shown successful in many contexts

That is what makes them patterns

This is challenging in novel domains

Pre-patterns are based in weaker evidence

Can help speed diffusion of techniques and results

Can help see relationships among ideas

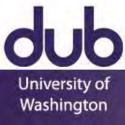

#### **UbiComp Pre-Patterns**

Literature review

Button-up card sorting of lessons from literature Cut down based on critique by other researchers

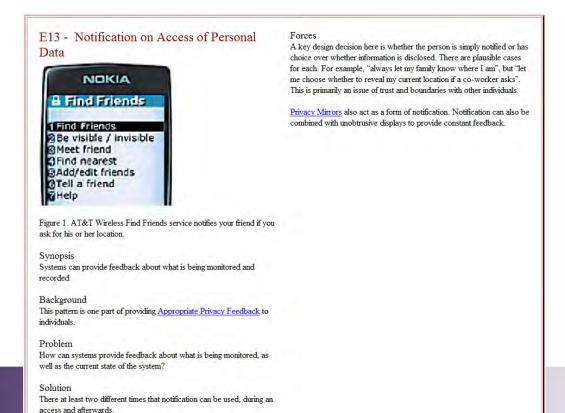

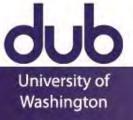

# **UbiComp Pre-Patterns**

#### **B6 • FIND A FRIEND**

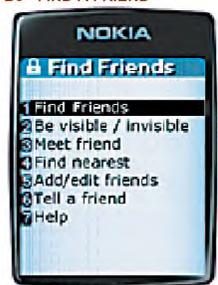

Figure 1. AT&T Wireless' mMode service allows customers to add friends to a friend list, find out who is nearby, and call or send messages to them. Users can make themselves invisible whenever they want.

#### BACKGROUND

This pattern discusses services that allow people to find where their friends are while allowing those friends some level of privacy. This pattern is useful for GUIDES FOR EXPLORATION AND NAVIGATION (A5).

#### PROBLEM

People would like to know where their friends are, for impromptu communication and gatherings. At the same time, those people may not always want to be tracked.

**Displaying people's location** • There are several different ways of displaying a person's location. A straightforward approach is to simply show the location in text, for example "near corner of Euclid Ave and Hearst Ave" or "in Soda Hall". Another approach is to show the data on a map, or possibly even an ACTIVE MAP (B1) that is constantly updated.

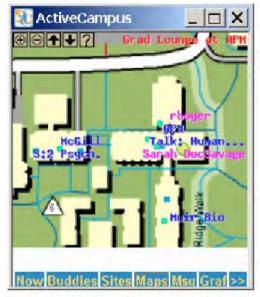

Figure 2. UC San Diego's ActiveCampus project shows your friends' location in real time. While useful, this visualization raises many privacy concerns.

Managing privacy concerns • There are many privacy concerns about find-a-friend applications due to the potential for abuse. This is not just the fear of "Big Brother," but also so-

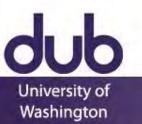

# **UbiComp Pre-Patterns**

| A – Ubiquitous Computing<br>Genres                                                                                                    | B – Physical-Virtual<br>Spaces                                                                                                    | C – Developing<br>Successful Privacy                                                                                                    | D – Designing Fluid<br>Interactions                                                                                                    |
|----------------------------------------------------------------------------------------------------|----------------------------------------------------------------------------------------------------|----------------------------------------------------------------------------------------------------|----------------------------------------------------------------------------------------------------|
| Describes broad classes of emerging applications, providing many examples and ideas                                                                                                    | Associating physical objects and spaces with information and meaning; location-based services; helping users navigate such spaces                        | Policy, systems, and interaction issues in designing privacysensitive systems                                                                                                    | How to design for interactions involving dozens or even hundreds of sensors and devices while making users feel like they are in control                                                                                                    |
| Upfront Value Proposition (A1) Personal Ubiquitous Computing (A2) Ubiquitous Computing for Groups (A3) Ubiquitous Computing for Places (A4) Guides for Exploration and Navigation (A5) Enhanced Emergency Response (A6) Personal Memory Aids (A7) Smart Homes (A8) Enhanced Educational Experiences (A9) Augmented Reality Games (A10) Streamlining Business Operations (A11) Enabling Mobile Commerce (A12) | Active Map (B1) Topical Information (B2) Successful Experience Capture (B3) User-Created Content (B4) Find a Place (B5) Find a Friend (B6) Notifier (B7) | Fair Information Practices (C1) Respecting Social Organizations (C2) Building Trust and Credibility (C3) Reasonable Level of Control (C4) Appropriate Privacy Feedback (C5) Privacy-Sensitive Architectures (C6) Partial Identification (C7) Physical Privacy Zones (C8) Blurred Personal Data (C9) Limited Access to Personal Data (C10) Invisible Mode (C11) Limited Data Retention (C12) Notification on Access of Personal Data (C13) Privacy Mirrors (C14) Keeping Personal Data on Personal Devices (C15) | Scale of Interaction (D1) Sensemaking of Services and Devices (D2) Streamlining Repetitive Tasks (D3) Keeping Users in Control (D4) Serendipity in Exploration (D5) Context-Sensitive I/O (D6) Active Teaching (D7) Resolving Ambiguity (D8) Ambient Displays (D9) Follow-me Displays (D10) Pick and Drop (D11) |

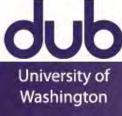

#### **Patterns**

When you see advice, consider its depth

Result of an individual study

Pre-pattern based on some meta-analysis

Established pattern

Be aware of misapplying patterns

And be aware of anti-patterns

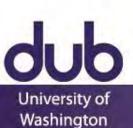

#### Touch and Microsoft Windows

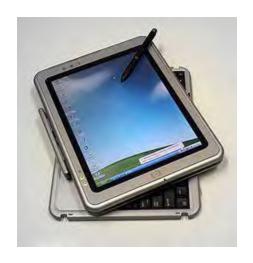

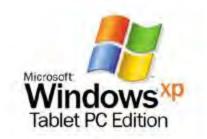

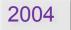

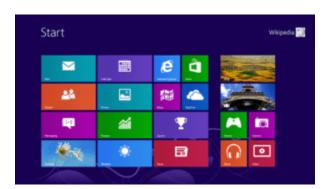

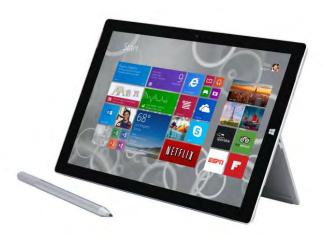

2012

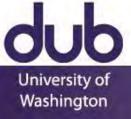

#### Consistency vs. Specialization

Beware of simply copying a design language

Consistency is your friend until is it not your friend

Not limited to platform-level decisions

One "look" for your app

Or targeted at each device

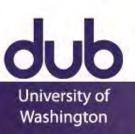

#### Dark Patterns

A Dark Pattern is an interface that has been carefully crafted to trick people into doing things, such as buying insurance with their purchase or signing up for recurring bills.

#### Disguised Ads

Ads that are disguised as other kinds of content or navigation, in order to get users to click on them

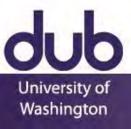

#### Dark Patterns

A Dark Pattern is an interface that has been carefully crafted to trick people into doing things, such as buying insurance with their purchase or signing up for recurring bills.

#### Friend Spam

A site or game asks for your credentials, then goes on to publish content or send out bulk messages

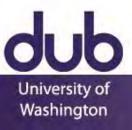

#### **Dark Patterns**

University of

Washington

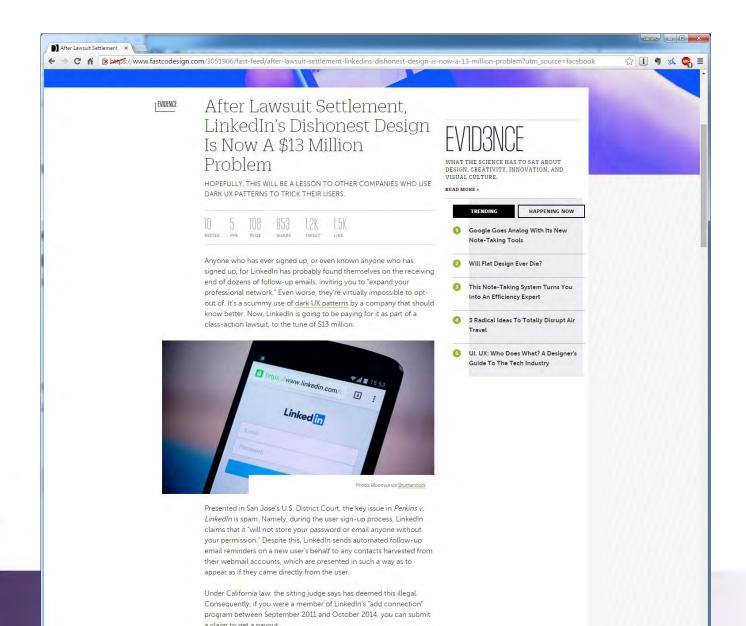

#### CSE 440: Introduction to HCI

User Interface Design, Prototyping, and Evaluation

Lecture 14:

**Patterns** 

James Fogarty

Alex Fiannaca

Lauren Milne

Saba Kawas

**Kelsey Munsell** 

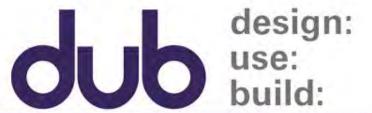

Tuesday/Thursday

12:00 to 1:20